## **ToiletPaper #119**

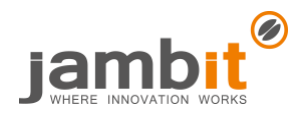

Kotlin/Java Memory Leaks

Autor: Marco Pfattner / Senior Software Architect/ Business Division Automotive Bavaria

## **Problem**

Bei der Verwendung von Kotlin und Java kann es im Zusammenspiel mit Java Lambdas zu Memory Leaks kommen. Beispiel: In Kotlin wird ein Listener erzeugt, der dann bei einer Java-Klasse registriert und vermeintlich wieder deregistriert wird:

```
public class Calculator {
                                                               fun main() \{interface Listener {
                                                                   val c = Calculator()void onResult(int result);
    \rightarrowval listener = { sum: Int ->
    Set\langle Listener \rangle listeners = new HashSet\langle \rangle :
                                                                       println("sum: $sum")
    void addListener(Listener listener) {
                                                                    \rightarrowlisteners.add(listener);
    \rightarrowc.addListener(listener)
    void removeListener(Listener listener) {
                                                                   c.removeListener(listener)
         listeners.remove(listener);
                                                                    c.sum(10, 20)\mathcal{F}\mathcal{F}\cdot \cdot \cdot\mathbf{R}
```
Beim Ausführen der Kotlin main-Funktion würde man eigentlich keine Ausgabe erwarten, allerdings funktioniert der Aufruf von c.removeListener nicht wie erwartet. Ein Klick in Android Studio auf "Tools → Kotlin → Show Kotlin Bytecode" gefolgt von einem Klick auf "Decompile" zeigt die Ursache im generierten Java-Code:

```
Object var10001 = listener;
if (listener != null) {
 var10001 = new MainKt$sam$test Calculator Listener$0(listener);
}
c.addListener((Listener)var10001);
var10001 = listener;
if (listener != null) {
 var10001 = new MainKt$sam$test Calculator Listener$0(listener);
}
c.removeListener((Listener)var10001);
```
listener wird jeweils nochmal in MainKt\$sam\$test Calculator Listener\$0(listener) gewrapped und erst dann dem addListener bzw. removeListener übergeben, was zu dem Zeitpunkt dann zwei unterschiedliche Java-Objekte sind.

## **Lösung**

Die Deklaration von listener kann leicht abgewandelt werden, damit entfällt dann der nötige generierte Wrapper:

```
val listener = Calculator. Listener {
 sum: Int -> println("sum: $sum")
\mathbf{A}c.addListener(listener)
c.removeListener(listener)
```

```
Listener listener = (Listener)null.INSTANCE;
c.addListener(listener);
c.removeListener(listener);
```
## ✚ Weiterführende Aspekte

• Kotlin Under the Hood: <https://www.youtube.com/watch?v=Ta5wBJsC39s>